## **شيوه تكميل طرح پژوهشي(نسخه الكترونيكي پروپزال)**

 **\*\*\***

توجه:در این فرم منظور از گروه آموزشی ،منحصرا گروه آموزشی زبان و ادبیات عربی است چون برنامه گروههای مختلف **آموزشي در رابطه با تكميل فرم مذكور ،متفاوت است.** 

 **\*\*\***

نكته بسيار مهم:تكميل همه ي قسمتها **ضروري** است در غير اين صورت فرم شما به تأييد معاونت پژوهشي دانشكده و دانشگاه نخواهد رسيد.لطفا پس از تكميل هر قسمت روي گزينه **ذخيره** درسمت چپ بالاي صفحه كليك نماييد.

-**1ورود به پورتال دانشجويي -2طرح پژوهشي -3ايجاد طرح پژوهشي -4ايجاد(باز شدن فرم) -5 اطلاعات طرح:** -**5** .**1**عنوان طرح:تايپ موضوع پايان نامه -**5** .**2**عنوان انگليسي:تايپ موضوع پايان نامه به زبان انگليسي **-5** .**3**تاريخ دفاع از پيشنهاده: (براي دانشجويان دوره دكتري ضروريست). (تاريخ تصويب طرح): براي دانشجويان دوره كارشناسي ارشد ضروريست. **-5** .**4** تصوير صورتجلسه دفاع از پيشنهاده (يا صورتجلسه تصويب طرح) نكته:پس از تكميل فرم و قبل از ارسال آن توسط استاد راهنما براي مدير گروه،جهت ضميمه فرمهاي مذكور به كارشناس گروه مراجعه فرماييد. **-5 .5** مدت اجرا براي دانشجويان دوره دكتري24ماه براي دانشجويان دوره ارشد12ماه **-5** .**6**تصوير صوتجلسه دفاعيه(تكميل اين قسمت به عهده گروه آموزشي است.) انتخاب مقاله(ها)ي مستخرج از نتايج طرح(درصورت موجود بودن ضميمه شود)**7**.-**5**: **-5** .**8** انتخاب اختراع (ها) و اكتشاف (ها)ي مستخرج از نتايج طرح(در صورت موجود بودن ضميمه شود) -**5** .**9**محل اجرا:دانشكده ادبيات و علوم انساني **-5** .**10**شرح كامل-فرضيه-اهداف-سوابق پژوهشي در ايران-درساير كشورها-آيا به سازمانها...پيشنهاد شده ،روش و مراحل (تكميل اين موارد با توضيحات كامل ضروريست).

**-6زمانبندي اجراي طرح:**  روش و مراحل اجراي طرح بدين صورت تايپ و خانه هاي جدول رنگ شود: (لطفا به شيوه رنگ كردن دقت فرماييد)

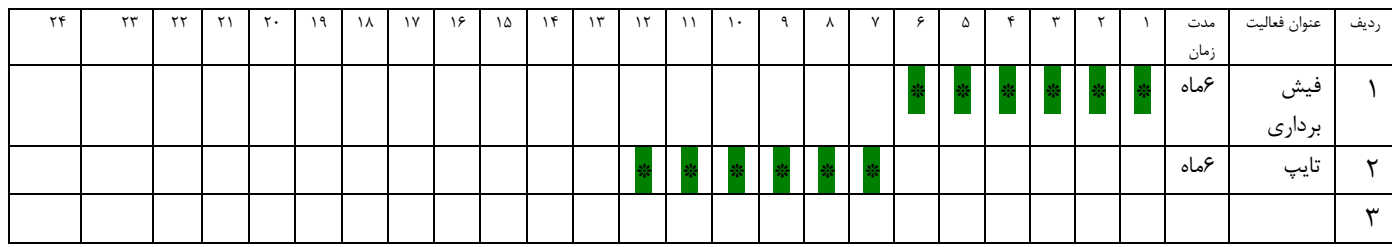

**-6مجريان و همكاران:** 

پس از بند5(اطلاعات طرح)،قسمت مربوط به اطلاعات مجريان و همكاران فعال مي شود روي قسمت مربوطه كليك كنيد و قسمتهاي مورد نظر را تيك بزنيد و ذخيره كنيد.

**-7هزينه هاي طرح:**  روي اين قسمت كليك كنيد از كشوي باز شده ساير هزينه هاي طرح را انتخاب نماييدو در جاي خالي مربوطه دانشجويان دكتري مبلغ سه ميليون ريال و دانشجويان ارشد يك ميليون و دويست هزار ريال را به عدد تايپ فرماييد. **-8 محل تأمين اعتبار:**  بعد از ورود به اين قسمت در جاي خالي مقابل اعتبار متمركز پژوهشي عدد يك ميليون و دويست هزار ريال (دانشجويان ارشد)وسه ميليون ريال(دانشجويان دكتري)تايپ نماييد و ذخيره كنيد. **-9تصويب طرح**: (تكميل اين قسمت به عهده گروه آموزشي است).

پس از تكميل موارد فوق، فرم الكترونيكي پروپزال در پورتال استاد راهنماقابل رؤيت است. ارسال فرم به مدير گروه توسط ايشان به منزله تأييد آن است. مدير گروه بعد از تأييد فرم را براي معاون پژوهشي دانشكده ارسال نموده و نهايتا پس از تأييد معاون پژوهشي دانشگاه ،دانشجو براي پيگيري امور مربوط به دريافت كمك هزينه بايد به دفتر گروه مراجعه كند.

**نكته هاي مهم:**  -1لطفا پس از تكميل فرم و قبل از ارسال آن توسط استاد راهنما ،براي ضميمه نمودن صورتجلسه تصويب به دفتر گروه مراجعه فرماييد. -2توجه فرماييد تمام موارد تكميل شود؛ حتي اگر پاسخ در حد تايپ **بله** يا **خير** باشد. -3زمانبندي اجراي طرح حتما بايد به شكل جدول فوق رنگ شود.

**موفق باشيد. صديقه قادري گروه زبان و ادبيات عربي**